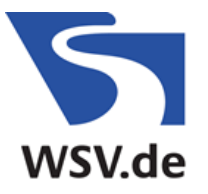

Wasserstraßen- und Schifffahrtsverwaltung des Bundes

Zentrales Datenmanagement<br>der GDWS - Standort Kiel beim

Wasserstraßen- und Schifffahrtsamt Elbe-Nordsee Moorweidenstraße 14 20148 Hamburg

## <span id="page-0-0"></span>**VORGABEN DES ZDM**

# FÜR DIE ERSTELLUNG VON TEXTEN, KARTEN UND PLÄNEN

(ZDM - Zentrales Datenmanagement der Generaldirektion Wasserstraßen und Schifffahrt - Standort Kiel)

Stand 19.03.2025

#### <span id="page-0-1"></span>Inhaltsverzeichnis

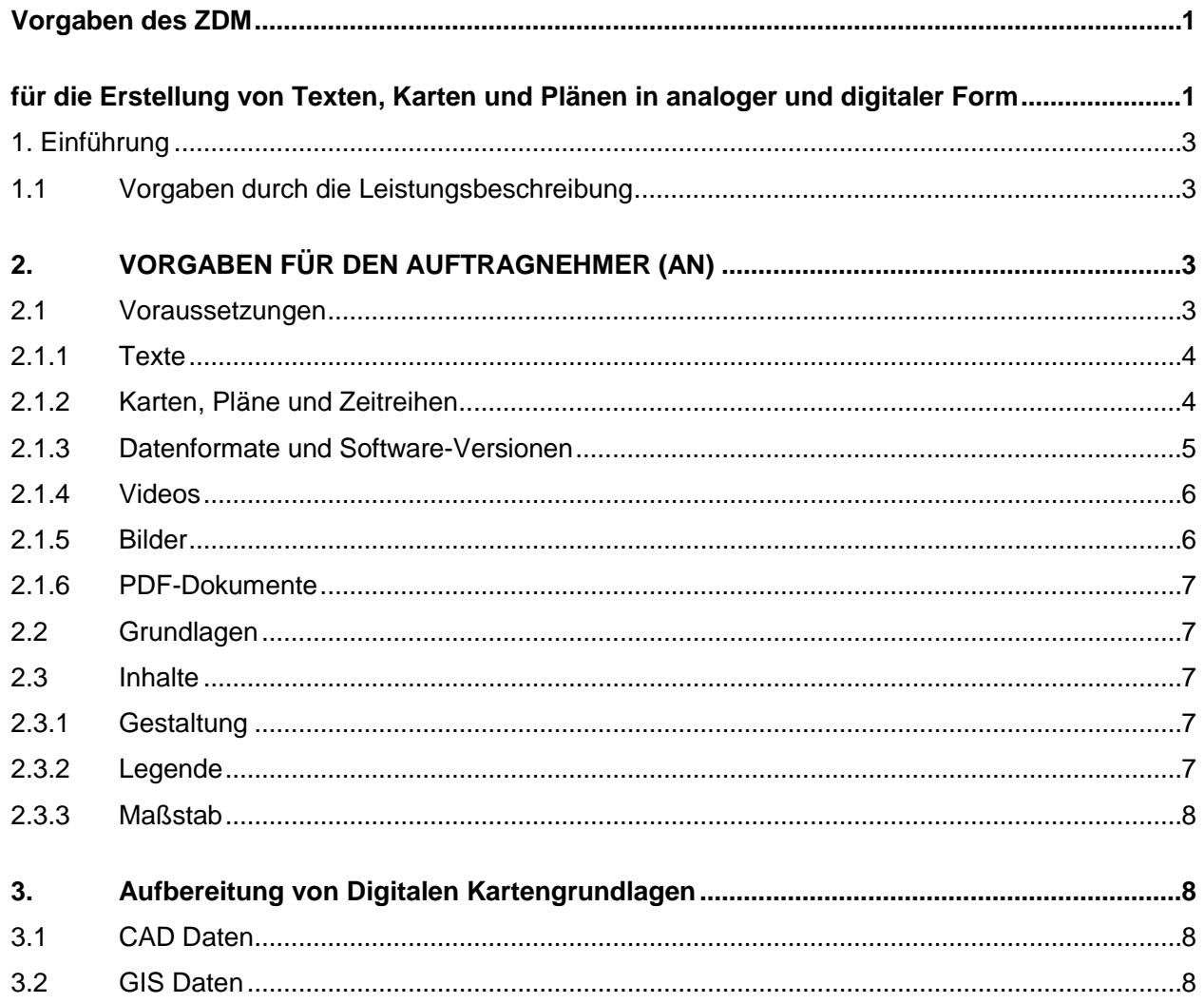

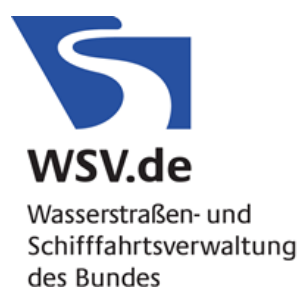

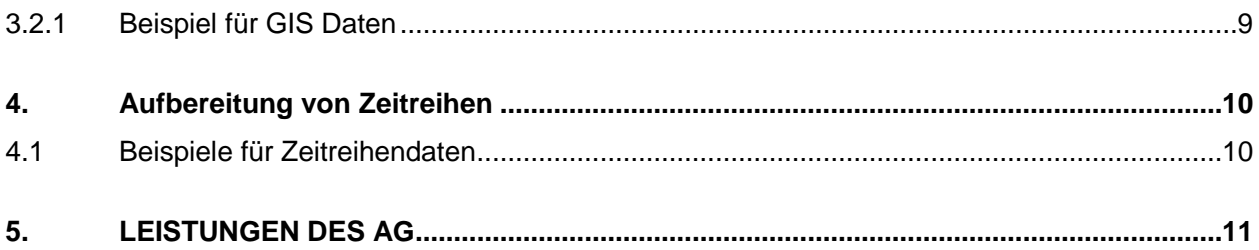

## **Abkürzungsverzeichnis**

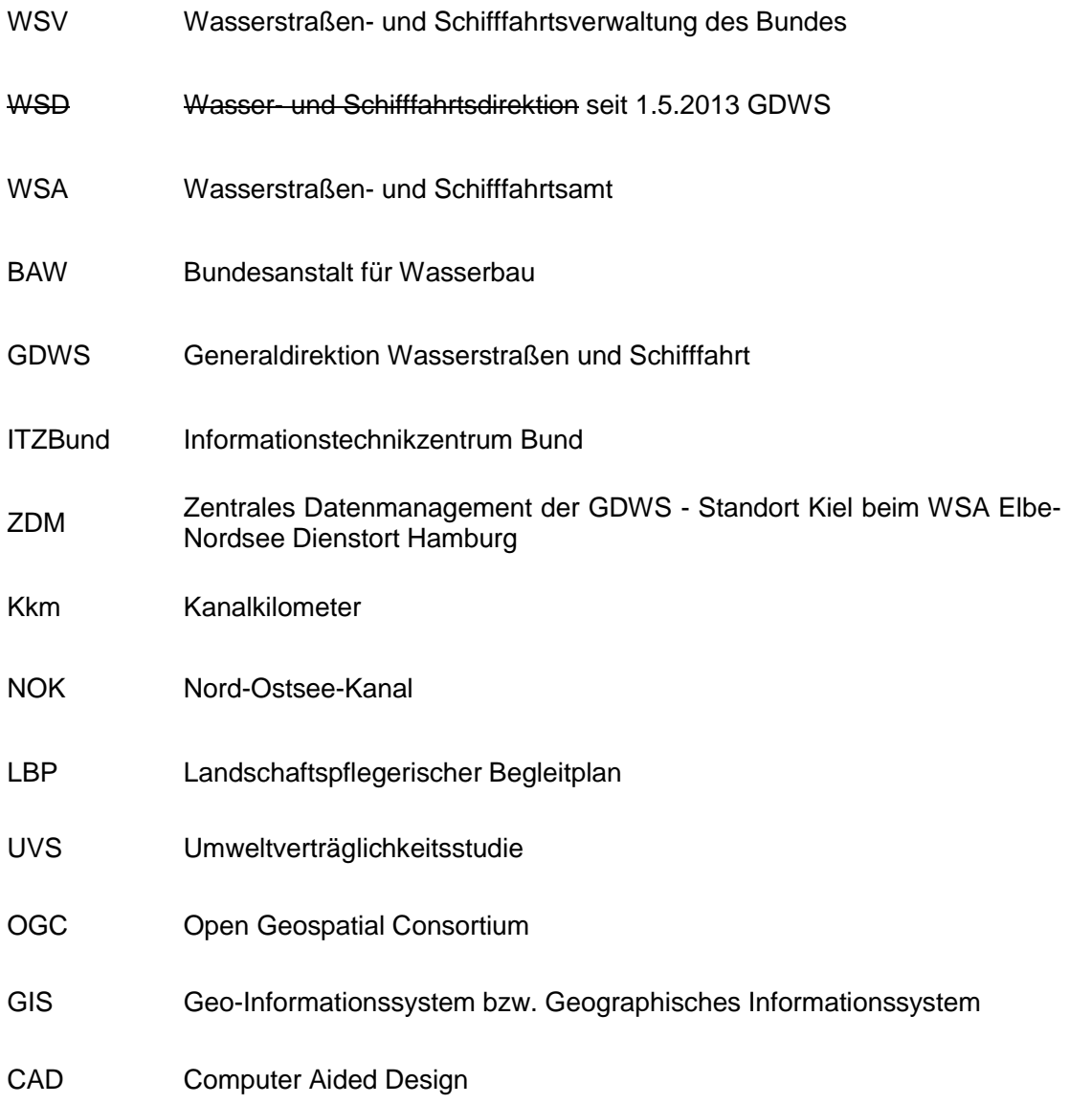

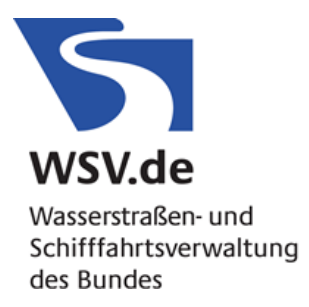

## <span id="page-2-0"></span>**1. Einführung**

## <span id="page-2-1"></span>**1.1 Vorgaben durch die Leistungsbeschreibung**

Die expliziten Festlegungen der Leistungsbeschreibung haben Vorrang vor allen Festlegungen die nachfolgend in diesem Dokument angegeben werden.

### **Mit geltende Dokumente**

- Richtlinie Datenlieferung (Ri-Dali): "*Richtlinie für die Übergabe digitaler Unterlagen an Dienststellen der WSV"* [https://izw.baw.de/publikationen/tr-w/0/Richtlinie-Datenlieferung-WSV\\_D-2020-09-07\\_V-](https://izw.baw.de/publikationen/tr-w/0/Richtlinie-Datenlieferung-WSV_D-2020-09-07_V-1-1-0.pdf)[1-1-0.pdf](https://izw.baw.de/publikationen/tr-w/0/Richtlinie-Datenlieferung-WSV_D-2020-09-07_V-1-1-0.pdf)
- Verfahrensvorschriften der WSV für die *Digitale Anlagenkarte (DAK)* (siehe Benutzerhandbuch "Digitale Anlagenkarte (DAK)", in der jeweils aktuellen Version)
- Verfahrensvorschriften der WSV für die *"Digitale Herstellung von Planunterlagen (DHP)"* (siehe Benutzerhandbuch "Digitale Herstellung von Planunterlagen (DHP)", in der jeweils aktuellen und insbesondere Anlage 2 "Vergabe von Aufträgen")
- Vorgaben des ZDM für die Erstellung von barrierefreien PDF Dokumenten [https://www.kuestendaten.de/media/zdm/kuestendaten/Dokumente/Leitfaden/20180301\\_](https://www.kuestendaten.de/media/zdm/kuestendaten/Dokumente/Leitfaden/20180301_Vorgaben_fuer_PDF_Dokumente.pdf) [Vorgaben\\_fuer\\_PDF\\_Dokumente.pdf](https://www.kuestendaten.de/media/zdm/kuestendaten/Dokumente/Leitfaden/20180301_Vorgaben_fuer_PDF_Dokumente.pdf)

## <span id="page-2-2"></span>**2. VORGABEN FÜR DEN AUFTRAGNEHMER (AN)**

## <span id="page-2-3"></span>**2.1 Voraussetzungen**

Karten und Pläne sowie Texte und (hierin eingebundene) Grafiken, die im Zusammenhang mit dem erteilten Auftrag erstellt werden, sind - sofern gefordert - analog als auch digital abzuliefern und bis zu ihrer endgültigen Fertigstellung mit Versionsnummern und einer Versionshistorie zu versehen.

Sämtliche Unterlagen sind in geordneter Form zu übergeben:

− die digitale Version per BSCW-Austauschserver, ICE-DVtU, auf CD, DVD oder USV-Stick in den unter Punkt 2.1.3 genannten Formaten. Die Ordner- und Dateibezeichnungen müssen einem einheitlichen logischen Schlüssel unterliegen, der von Dritten eindeutig interpretierbar ist. Der Schlüssel ist gesondert zu dokumentieren. Den Tabellen und Grafiken zugrundeliegende Datenerhebungen sind als Access-Datenbank oder Excel-Tabelle abzuliefern. Hierbei ist das Datenbankmodell so zu beschreiben, dass der AG und Dritte die Daten eindeutig zuordnen können.

Der AN hat die Endfassungen der von ihm angefertigten Unterlagen in blau als "Verfasser" und mit Datum zu unterzeichnen.

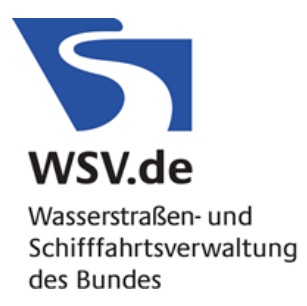

## <span id="page-3-0"></span>**2.1.1 Texte**

Ausarbeitungen, Darstellungen, Zeichnungen, Beschreibungen und Berechnungen etc. sind dem Auftraggeber (AG) in digitaler Form in den Dateiformaten Word und Excel bei umfangreichen Tabellenwerken (ansonsten im Word-Format) sowie zusätzlich als pdf-Format (PDF/A-1a oder PDF/A-1b Norm).

Abbildungen / Grafiken (Diagramme, Tabellen, Scans etc.), die in den Text eingebunden sind, sind in optimaler Qualität als jeweils separate, vom Text unabhängige Dateien, im jpg-, png- oder tif-Format mitzuliefern. Eine eindeutige Zuordnung der Abbildungen / Grafiken (i.d.R. mit der Abbildungsnummer) zu den Texten muss über den Dateinamen möglich sein.

## <span id="page-3-1"></span>**2.1.2 Karten, Pläne und Zeitreihen**

In digitaler Form sind die Daten per BSCW-Austauschserver oder auf CD / DVD als pdf-Datei sowie im dgn- bzw. shp-Format (inkl. PRJ-Datei und Layer-Datei) der zur Herstellung genutzten Programme (s. u.) zu liefern.

Jeder Datensatz ist mit einem nach ISO 19115 erstellten Metadatensatz zu beschreiben. Dafür ist pro Datensatz einmalig die Excel-Tabelle

• 20110913\_GeokatWSV-MetadatenErfassung\_allgemein.xls zu nutzen. Hinweise zum Ausfüllen der Tabelle sind zu beachten.

Anlage Metadaten:

[https://www.kuestendaten.de/media/zdm/kuestendaten/Dokumente/Leitfaden/Hinweise\\_zu\\_Meta](https://www.kuestendaten.de/media/zdm/kuestendaten/Dokumente/Leitfaden/Hinweise_zu_Metadaten.zip) [daten.zip](https://www.kuestendaten.de/media/zdm/kuestendaten/Dokumente/Leitfaden/Hinweise_zu_Metadaten.zip)

Grundlage für die Herstellung der digitalen Karten und Pläne ist das Datenmodell des WSV-IT-Verfahrens "Digitale Herstellung von Planunterlagen" (DHP) in seiner aktuellen Fassung. Das dazu erforderliche Handbuch wird vom AG für die Zeit der Bearbeitung in digitaler Form zur Verfügung gestellt. Für die Erstellung der Karten und Pläne wird das Programm Bentley MicroStation V8i empfohlen. Die Nutzung der WSV-CAD Umgebung unter MicroStation, die auch das Datenmodell des IT-Verfahrens DHP enthält ist gegen eine Aufwandsentschädigung möglich (näheres siehe Benutzerhandbuch DHP). Die Ausprägung von etwaigen Objekten die nicht im Datenmodell der DHP abgebildet werden, sind mit dem AG abzustimmen. Zusätzlich sind die Karten und Pläne als ArcGIS-Shapefile in gleicher Ausprägung abzugeben.

Die Dateibezeichnung der Karten und Pläne muss strukturiert erfolgen. Die Projektbezeichnung sowie die Objekthauptklassen müssen enthalten sein und stehen am Anfang der Dateibezeichnung.

Das Koordinatensystem der digitalen Karten und Pläne muss das amtliche System ETRS89, UTM32N / UTM33N (EPSG Code 25832 / 25833) mit sechsstelligem Rechtswert sein.

Das Koordinaten-Höhensystem muss NHN-Höhen im Deutschen Haupthöhennetz DHHN2016 abbilden.

Die Verwendbarkeit digitaler Karten und Pläne auf AG-eigenen Rechnern ist sicherzustellen (siehe 2.1.3).

Daten- und Kartengrundlagen hat der AN – sofern sie nicht durch den AG bereitgestellt werden können – nach Absprache mit dem Auftraggeber selbst zu beschaffen und diesem mit Ende des

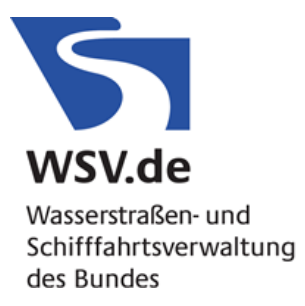

Auftragsverhältnisses zu übergeben. Die Ausgaben, die dem AN durch das Beschaffen der Unterlagen entstehen, werden vom AG erstattet.

Kartengrundlagen, die der WSV nicht zur freien Nutzung zur Verfügung stehen, bedürfen einer Freigabe durch den Eigentümer bzw. Urheber. Die Freigabe ist – falls erforderlich – durch den AN zu beantragen (u. a. topographische Karten).

Eine Übersicht zu Kartendiensten, die dem AN zur Auftragserfüllung zur Verfügung stehen, sind hier bereitgestellt:

[https://www.kuestendaten.de/media/zdm/kuestendaten/Dokumente/Leitfaden/Kartendienste\\_WM](https://www.kuestendaten.de/media/zdm/kuestendaten/Dokumente/Leitfaden/Kartendienste_WMS.pdf) [S.pdf](https://www.kuestendaten.de/media/zdm/kuestendaten/Dokumente/Leitfaden/Kartendienste_WMS.pdf)

## <span id="page-4-0"></span>**2.1.3 Datenformate und Software-Versionen**

Für die Wasserstraßen- und Schifffahrtsverwaltung werden Geodaten in CAD-Software basierten Formaten oder in GIS-Software basierten Formaten generiert. Geodaten mit indirektem Raumbezug können in Tabellen-orientierten, CAD- und GIS-Software unabhängigen Formaten generiert werden. Die vorgegebenen Formate sind in Tabelle 1 aufgeführt.

Welche Daten in CAD und/ oder GIS-Format zu erstellen sind, wird auftragsspezifisch festgelegt. Die Festlegung orientiert sich an der fachlichen Aufgabenstellung und den bereits beim Auftraggeber (i.d.R. WSA) vorliegenden Datenstrukturen.

Geodaten, Karten und Pläne für Planfeststellungsunterlagen sind generell im DGN-, SHP- und PDF-Format abzuliefern (siehe "Vorgaben des ZDM", Kapitel 1).

Wird die GIS-Software QGIS eingesetzt, sind zusätzlich zu den Shape-Dateien auch Layer-Dateien (lyr-Format) für die Symbolisierung der Geodaten abzugeben.

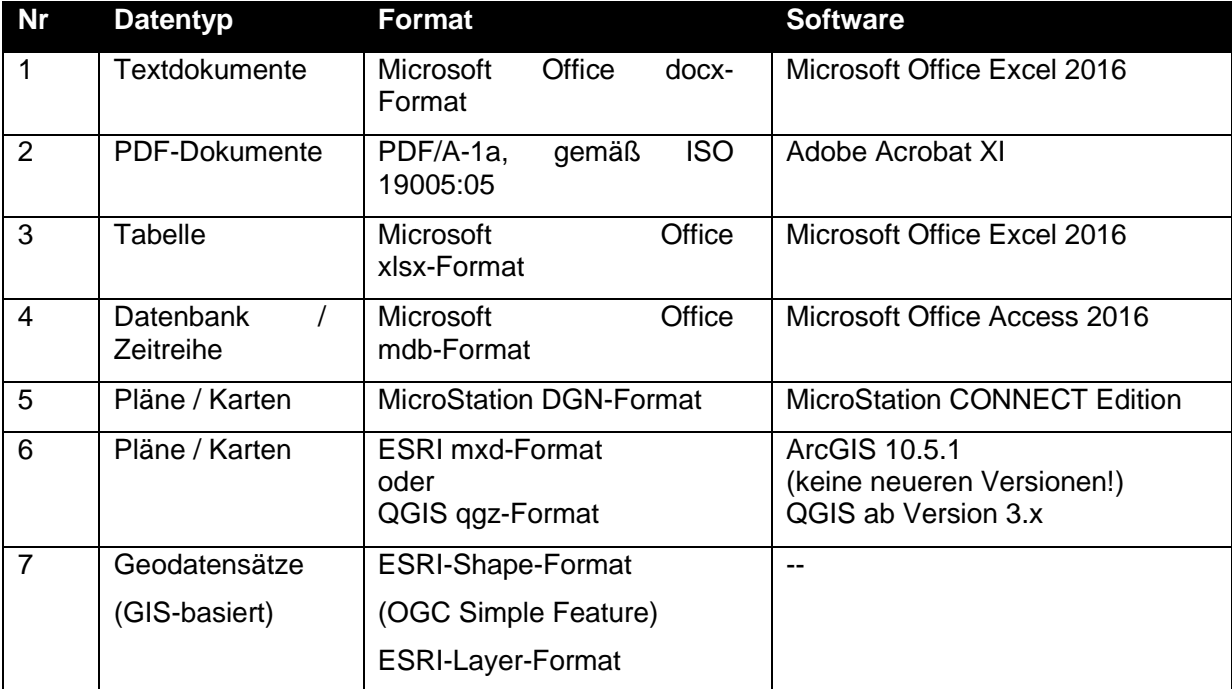

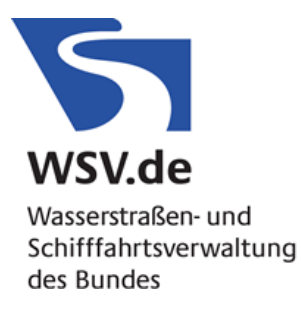

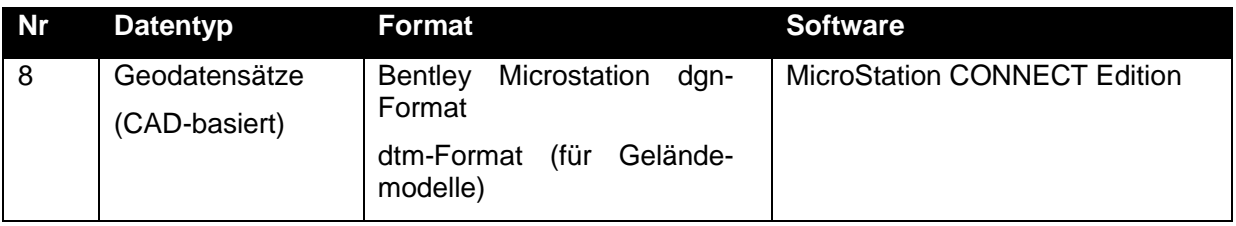

## <span id="page-5-0"></span>**2.1.4 Videos**

Zur Archivierung von Videodaten eignet sich das MPEG-2 Format (DVD-Format) oder alternativ ein MPEG-4 Format mit hoher Bitrate.

Für die Internetveröffentlichung ist optional ein MPEG-4 als wmv-Datei oder ein Flash-Video-File erforderlich, die beide mit geringerer Bitrate encodiert sind.

#### **Videokompressionsformate**

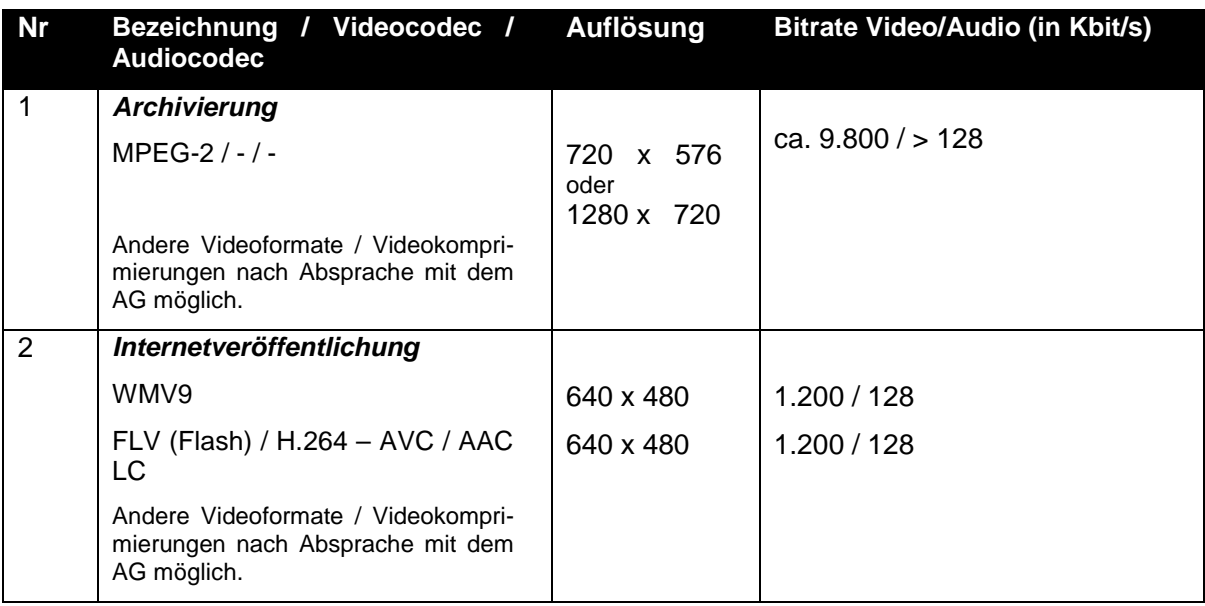

Die entsprechenden Datei-Informationen im Kontextmenü, Autor und Titel, müssen ausgefüllt sein.

Die Veröffentlichungsrechte der Videos sollen an den AG übergehen.

Optional ist eine gesprochene Version des Videos dem AG zu übergeben.

### <span id="page-5-1"></span>**2.1.5 Bilder**

Die Übergabe von digitalen Bildern werden im Format JPEG oder PNG akzeptiert.

Die Auflösung sollte bei umfangreicheren Fotodokumentationen Full HD (1920 x 1080 Pixel) nicht überschreiten.

Die entsprechenden Datei-Informationen (Dateiattribute), Autor und Titel, müssen ausgefüllt sein.

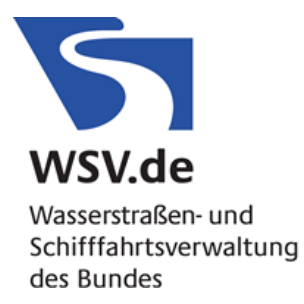

Die Bezeichnung der Fotodateien sollte aus dem Aufnahmedatum (YYYY-MM-DD), der Projektnummer/Bauobjekt, einer Motiv-Beschreibung zuzüglich einer Bildnummer bestehen.

Beispiel: 2012-05-25\_0815\_Unterbau\_001.jpg

Optional kann vom AG die Verortung von Fotos (Geotagging) verlangt werden.

Die Veröffentlichungsrechte sollen an den AG übergehen.

### <span id="page-6-0"></span>**2.1.6 PDF-Dokumente**

Für die Erstellung barrierefreier PDF-Dokumente wird ein separater Leitfaden zur Verfügung gestellt. In erster Linie richtet sich dieser Leitfaden an die Ersteller von PDF-Dokumenten und nicht an die Ersteller von Karten und Plänen im PDF-Format.

[https://www.kuestendaten.de/media/zdm/kuestendaten/Dokumente/Leitfaden/20180301\\_Vorgaben](https://www.kuestendaten.de/media/zdm/kuestendaten/Dokumente/Leitfaden/20180301_Vorgaben_fuer_PDF_Dokumente.pdf) fuer\_PDF\_Dokumente.pdf

## <span id="page-6-1"></span>**2.2 Grundlagen**

Karten, Lage- und Übersichtspläne sind in der Regel nordorientiert anzulegen. Ausnahmen sind mit dem AG abzustimmen.

Soweit möglich, sind nur aktuelle amtliche topographische Kartenwerke bzw. die Karten der WSV (z.B. die DBWK2 etc.) als Grundlage zu verwenden.

Die für Darstellungen zu benutzenden Farben und Symbole richten sich nach dem jeweiligen Kartierschlüssel der Fachgebiete (normgerecht farbig und mit entsprechenden Plan- und Symbolzeichen), soweit sie nicht im DHP-Verfahren vorgegeben sind.

Es sind die Vorgaben des WSV-IT-Verfahrens "Digitale Herstellung von Planunterlagen (DHP)" zu beachten. Sollten neue - nicht im DHP-Verfahren verfügbare - Objekte/Symbole vom AN erstellt werden, so ist das Datenmodell der DHP zu erweitern und eine gesonderte Symbol-Datei mitzuliefern.

#### <span id="page-6-2"></span>**2.3 Inhalte**

#### <span id="page-6-3"></span>**2.3.1 Gestaltung**

Die Gestaltung erfolgt gemäß den Vorgaben im DHP-Verfahren. Sollte es keine Vorgaben geben, so ist die Gestaltung vor Erstellung der Unterlagen mit dem AG zu vereinbaren.

Außerhalb des Rahmens ist rechts unten der zugehörige Dateiname anzugeben.

### <span id="page-6-4"></span>**2.3.2 Legende**

Die Legende ist rechts unten auf den Zeichnungen anzuordnen (in Ausnahmefällen rechts oben) und mit einem schwarzen Rahmen zu versehen. Die Schriftgröße ist jeweils an der Blattgröße zu orientieren; als Schriftfarbe ist schwarz zu wählen. AG, AN und Kartenurheber sind zu benennen; ein Firmenlogo ist zugelassen. In die Legende ist ein Nordpfeil einzufügen, sofern die Karten keinen Koordinatenrahmen enthalten.

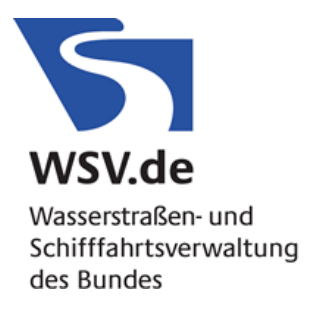

Karten oder Pläne, die infolge der Gebietsgröße Sachverhalte zu einem Themenkomplex auf mehrere einzelne Kartenblätter aufteilen, können mit einer sich auf diese Kartenblätter beziehenden und ihnen vorgehefteten Legende versehen werden.

## <span id="page-7-0"></span>**2.3.3 Maßstab**

Karten und Pläne sind in ihrem Maßstab an den amtlichen topographischen Karten zu orientieren. In diesem Zusammenhang gilt für:

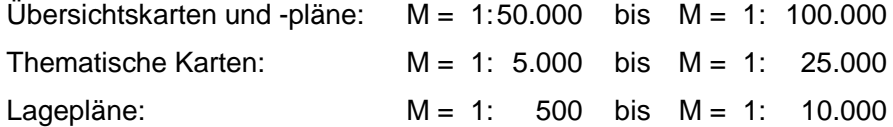

Querschnittsdarstellungen sind in einem geeigneten Maßstab anzufertigen.

Der Kartenmaßstab ist sowohl graphisch (Leiste in schwarz-weiß) als auch numerisch anzuführen.

## <span id="page-7-1"></span>**3. AUFBEREITUNG VON DIGITALEN KARTENGRUNDLAGEN**

Grundsätzlich ist zwischen einer Darstellung mit CAD- und GIS-Technologie zu unterscheiden. Welche Technologie für welche Sachverhalte verwendet wird, ist mit dem AG vor der Bearbeitung abzustimmen.

### <span id="page-7-2"></span>**3.1 CAD Daten**

Für die CAD-Technologie stehen umfangreiche WSV-Vorschriften zur Verfügung. Im Einzelnen sind dies:

- DAK (Digitale Anlagenkarte)
- DBWK (Digitale Bundeswasserstraßenkarte 1:2000)
- DHP (Digitale Herstellung von Planunterlagen)

Die Vorschriften werden nach Anfrage des AN vom AG in der aktuellen Fassung bereitgestellt.

Der Auftragnehmer muss zur Bearbeitung von CAD-Daten die WSV-CAD-Umgebung von Microstation einsetzen. Die Installationsdateien liegen hier zum Download bereit:

<https://social.bscw.bund.de/pub/bscw.cgi/57300845>

## <span id="page-7-3"></span>**3.2 GIS Daten**

Im Folgenden eine Übersicht zu den Themen, die bereits im ZDM angelegt sind. Die Themen sind auf der Webseite<https://www.kuestendaten.de/DE/dienste/karte?> visualisiert und können zusätzlich im Bereich *Service / Download Geodaten* heruntergeladen werden. Nach Möglichkeit sind die Datenmodelle der vorhandenen Themen zu verwenden bzw. zu erweitern.

Alle aktuellen Datenmodelle zu vorhandenen GIS Daten liefert der AG auf Anfrage. Neue Datenmodelle sind mit dem AG abzustimmen. Grundsätzlich können nur GIS-Datensätze mit einer einzigen Attributtabelle pro Thema/Datei verwendet werden.

Die Daten sind mit Metadaten zu dokumentieren (siehe 2.1.2).

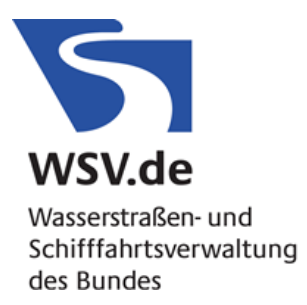

### <span id="page-8-0"></span>**3.2.1 Beispiel für GIS Daten**

Beispiel für thematische GIS-Layer (Shape-Format):

#### **GIS-Layer: Kompensationsgebiete**

Shape-Datei: KompGebiete\_poly

Geometrietyp: Polygon

Inhalt: Dieser Layer dient der Abgrenzung des Maßnahmengebietes.

#### **Attribute**

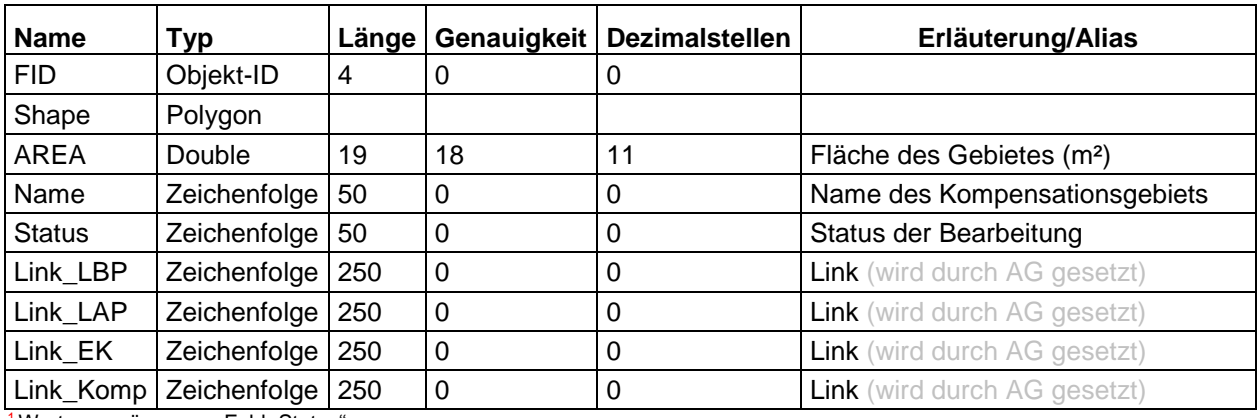

<sup>1</sup> Werteausprägungen, Feld "Status"

Beispiel-Datensatz ["Kompensationsgebiete"](https://www.kuestendaten.de/DE/dienste/karte?lang=de&topic=kuestendaten&bgLayer=sgx_geodatenzentrum_de_web_EU_EPSG_25832_TOPPLUS&E=534785.29&N=5958617.00&zoom=9&catalogNodes=13,7,151&layers=4413422a2a98a5071c78ebc671fb629b) (Ansicht html-Steckbrief – Portal Tideelbe) mit Attributen und Links zum Projekt-Bereich.

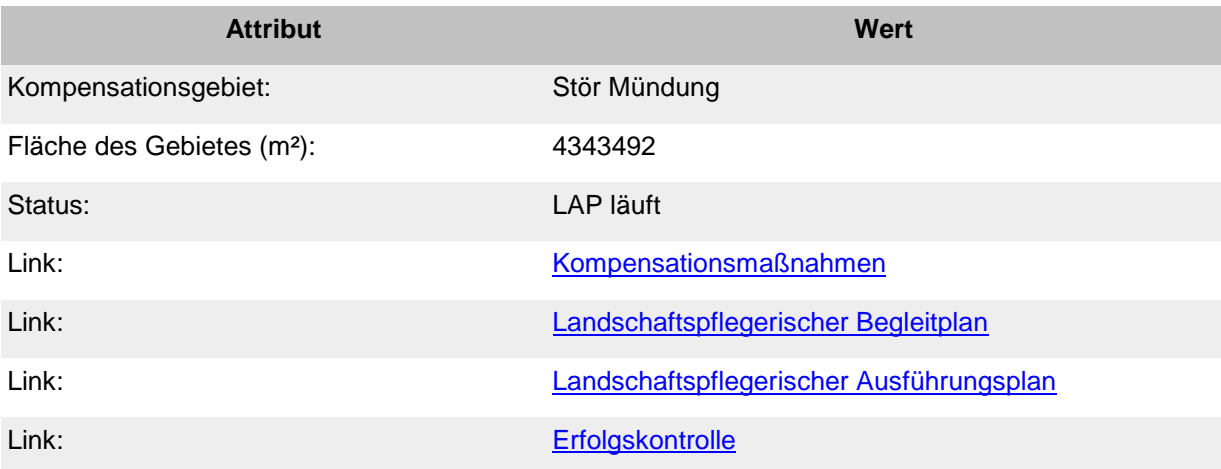

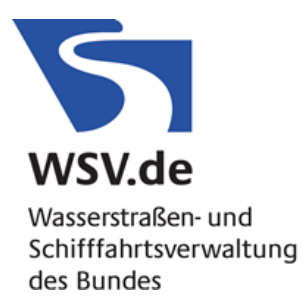

## <span id="page-9-0"></span>**4. AUFBEREITUNG VON ZEITREIHEN**

Auf den ZDM-Portalen werden Zeitreihen visualisiert und zum Download bereitgestellt. Dabei können grundsätzlich Zeitreihen mit beliebigen Parametern verarbeitet werden. Die Zeitreihen müssen dabei als Datenbanken vom Typ Microsoft Office Access 2016 vorliegen.

Wie bei den Kartenthemen sollten die unter<https://www.kuestendaten.de/download> bereits vorhandenen Datenmodelle von Zeitreihen verwendet oder erweitert werden.

Alle aktuellen Datenmodelle zu vorhandenen Zeitreihen und ein Austauschformat (CSV) liefert der AG auf Anfrage. Neue Datenmodelle sind mit dem AG abzustimmen.

## <span id="page-9-1"></span>**4.1 Beispiele für Zeitreihendaten**

Beispiele von Datenmodellen für die Aufbereitung von Zeitreihen auf Basis von

MS Access Tabellen:

#### **Salzgehaltsmessungen - Messwerte**

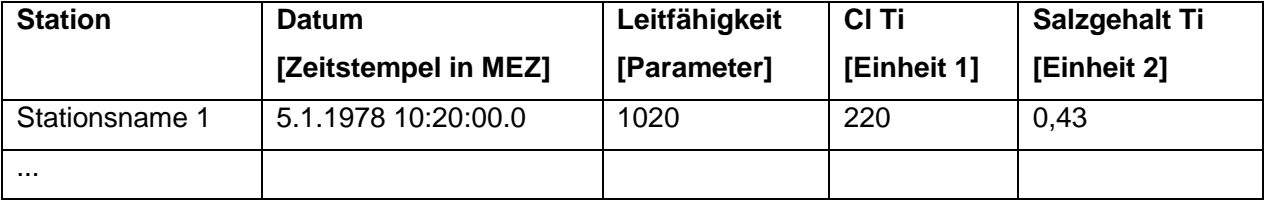

#### **Salzgehaltsmessungen - Stationsbeschreibung**

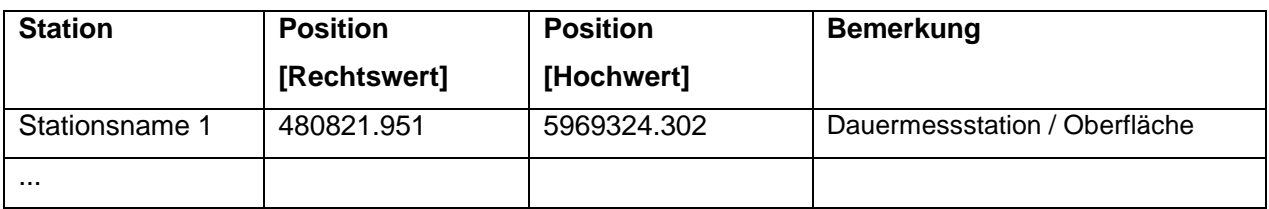

Die Aufbereitung von Zeitreihen kann auch in MS Excel oder als ASCII-Textdatei erfolgen. Das Vorgehen ist in diesem Fall mit dem AG abzustimmen. Da hier grundsätzlich keine Relationen möglich sind, müssen die Zeitreihen und Stationsdaten in einer einzigen Tabelle stehen.

Die Daten sind mit Metadaten zu dokumentieren (siehe 2.1.2).

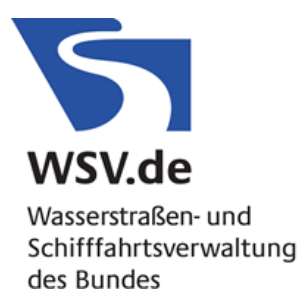

## <span id="page-10-0"></span>**5. LEISTUNGEN DES AG**

Der AG unterstützt und berät den AN bei der Beschaffung sonstiger Unterlagen, deren endgültige Beschaffung jedoch Sache des AN bleibt.

### **Begriffe**

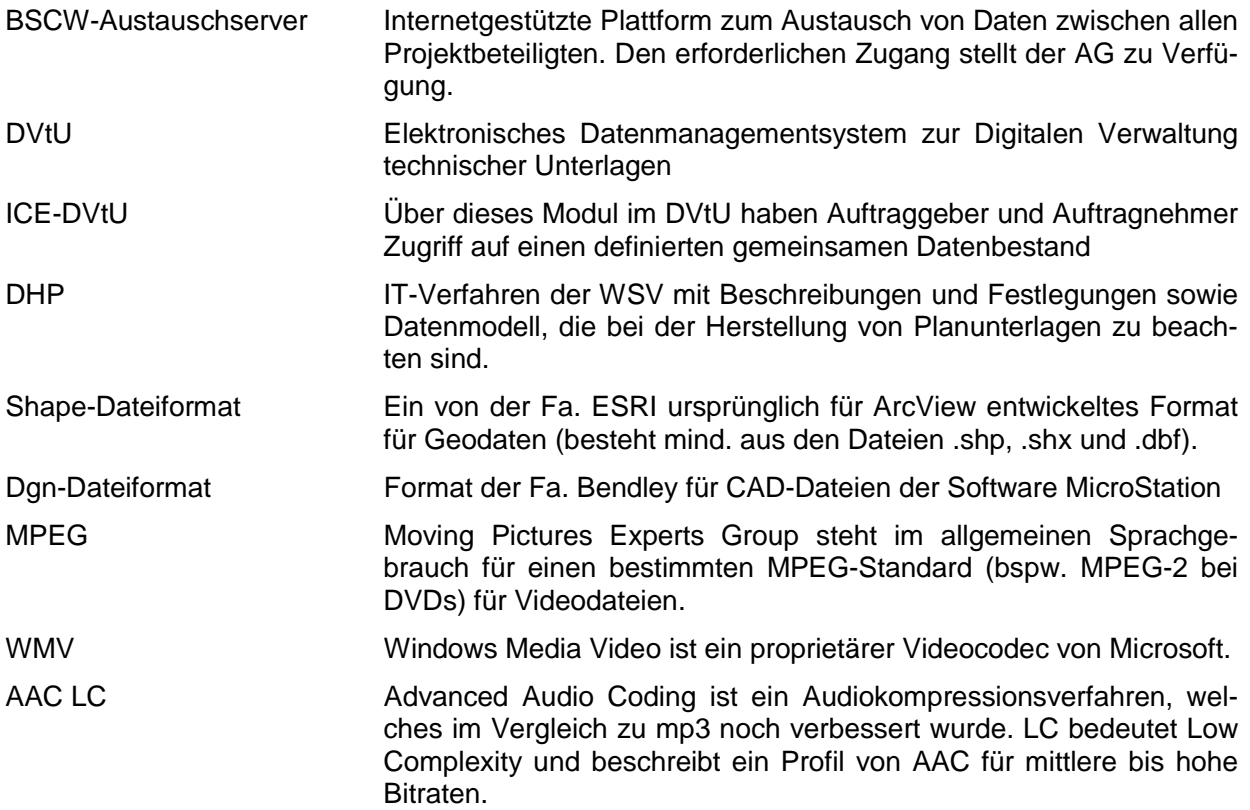